# CMSC201 Computer Science I for Majors

Lecture 11 – Functions (cont)

### Last Class We Covered

- Functions
  - Why they're useful
  - -When you should use them
- Defining functions
- Calling functions
- Variable scope
- Passing arguments

# Any Questions from Last Time?

# Today's Objectives

- To introduce value-returning functions
  - Common problems
  - Solutions to common problems
- To better grasp how values in the scope of a function actually work
- To practice function calls

### Review: Parts of a Function

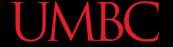

## **Function Vocabulary**

```
def myFunc(year, name):
    # lines of code
     more lines of code
def main():
  > myFunc(2015, "Xavier")
main()
```

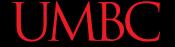

## **Function Vocabulary**

```
function n
                                        function
          def myFunc(year, name):
 function
               # lines of code
                 more lines of code
          def main():
function c
             > myFunc(2015, "Xavier")
          main()
                              a
```

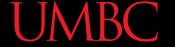

## **Function Vocabulary**

```
function name
                         formal parameters
                                           function
               myFunc(year, name):
 function
                                            body
 definition
                 lines of code
                  more lines of code
          def main():
function call
              > myFunc(2015, "Xavier")
          main()
                                 arguments
```

## File Layout and Constants

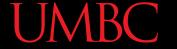

Layout of a Python File

```
# File:
                                    gradeGetter.py
   header comment-
                            # Author: Dr. Gibson
                           MIN GRADE = 0
        constants
                            MAX GRADE = 100
                              getInput() gets a value between...
  definitions and
                              Input:
                                       minn; an integer...
                            def getInput(minn, maxx):
function headers for.
                                msq = "Please enter..."
 all functions other
                                # more code here
  than main()
                                return val
                            def main():
         definition
                                grade = getInput(MIN GRADE, MAX GRADE)
main()
                                print("You got a", grade)
    call to main()
                           main()
```

#### Note On Global Constants

- Globals are variables declared outside of any function (including main())
- Accessible globally in your program
  - To all functions and code

- Your programs <u>may not</u> have global variables
- Your programs <u>may</u> use global constants
  - In fact, constants <u>should</u> be global

#### **Return Statements**

## Giving Information to a Function

 Passing parameters provides a mechanism for initializing the variables in a function

Parameters act as *inputs* to a function

 We can call a function many times and get different results by changing its parameters

#### **UMBC**

## Getting Information from a Function

 We've already seen numerous examples of functions that <u>return</u> values

```
int(), len(), input(), etc.
```

- For example, len()
  - Takes in any list or string as its parameter
  - Counts the number of elements (or characters)
  - And <u>returns</u> an integer value

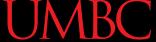

#### Functions that Return Values

 To have a function return a value after it is called, we need to use the return keyword

```
def square(num):
    ans = num * num
    # return the square
    return ans
```

## Handling Return Values

- When Python encounters return, it...
  - Exits the function (immediately!)
    - Even if it's not the end of the function
  - Returns control back to where the function was called from
- The expression in the return statement is evaluated, then sent back to the caller as a return value

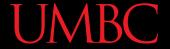

```
def main():
     x = 5
     y = square(x)
     print(y)
main()
      Step 1: Call main()
```

```
def square(num):
    ans = num * num
    return ans
```

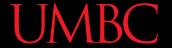

```
def main():
    x = 5
    y = square(x)
    print(y)

main()

Step 1: Call main()
Step 2: Pass control to def main()
```

```
def square(num):
    ans = num * num
    return ans
```

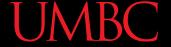

```
def main():
    x = 5
    y = square(x)
    print(y)
    main()

    Step 1: Call main()
    Step 2: Pass control to def main()
    Step 3: Set x = 5
def square(num):
    ans = num * num
    return ans
```

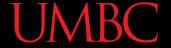

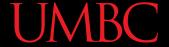

```
def main():
    x = 5
    y = square(x)
    print(y)
main()

Step 1: Call main()
Step 2: Pass control to def main()
Step 3: Set x = 5
Step 4: See the function call to square()
Step 5: Pass control from main() to square(), sending the argument 5
```

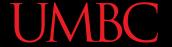

```
def square(num):
def main():
                                                ans = num * num
    x = 5
                                                return ans
    y = square(x)
    print(y)
                                                    num:
main()
     Step 1: Call main()
     Step 2: Pass control to def main()
     Step 3: Set x = 5
     Step 4: See the function call to square()
     Step 5: Pass control from main() to square(), sending the argument 5
     Step 6: Set the value of the formal parameter num in square() to 5
```

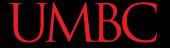

```
def square(num):
def main():
                                               ans = num * num
    x = 5
                                               return ans
    y = square(x)
    print(y)
                                                   num:
main()
                                                           25
                                                    ans:
     Step 1: Call main()
     Step 2: Pass control to def main()
     Step 3: Set x = 5
     Step 4: See the function call to square()
     Step 5: Pass control from main() to square(), sending the argument 5
     Step 6: Set the value of the formal parameter num in square() to 5
     Step 7: Calculate ans = num * num
```

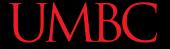

```
x:
                                           def square(num):
def main():
                                               ans = num * num
                         25
    x = 5
                                                return ans
    y = square(x)
    print(y)
                                                    num:
                          return value:
main()
                                25
                                                           25
                                                    ans:
     Step 1: Call main()
     Step 2: Pass control to def main()
     Step 3: Set x = 5
     Step 4: See the function call to square()
     Step 5: Pass control from main() to square(), sending the argument 5
     Step 6: Set the value of the formal parameter num in square() to 5
     Step 7: Calculate ans = num * num
     Step 8: Return the value 25 to main() and set y = the returned value
```

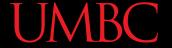

```
\mathbf{x}:
                                             def square(num):
def main():
                                                  ans = num * num
                         25
                      y:
    x = 5
                                                  return ans
 \rightarrowy = square(x)
    print(y)
main()
     Step 1: Call main()
     Step 2: Pass control to def main()
     Step 3: Set x = 5
     Step 4: See the function call to square()
     Step 5: Pass control from main() to square(), sending the argument 5
     Step 6: Set the value of the formal parameter num in square() to 5
     Step 7: Calculate ans = num * num
     Step 8: Return the value 25 to main() and set y = the returned value
     Step 9: Print value of y
```

# Island Example

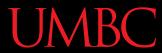

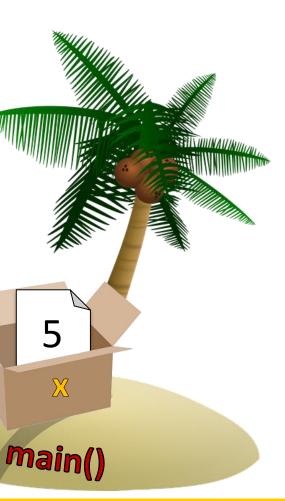

a. Make copy of x's value

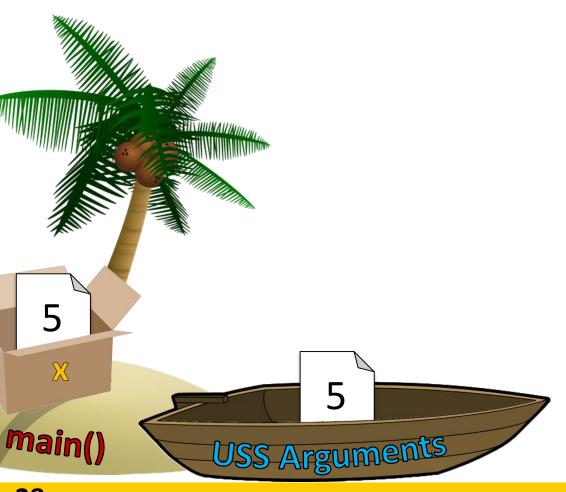

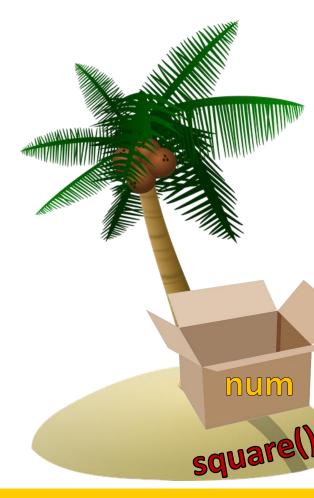

a. Make copy of  $\mathbf{x}$ 's value

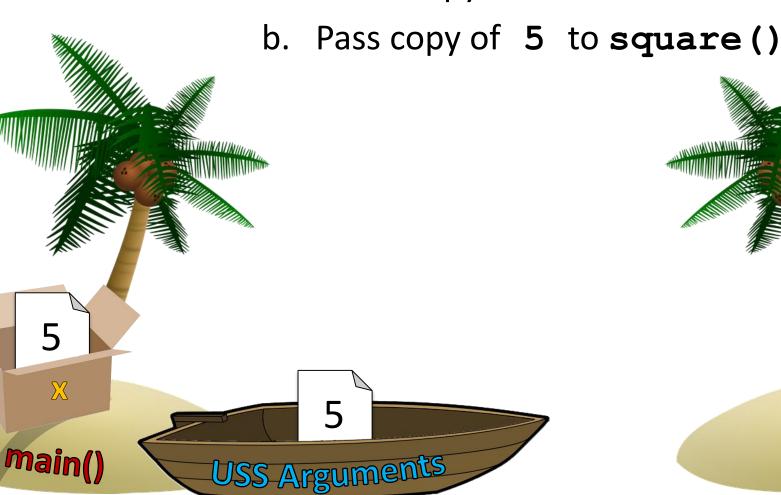

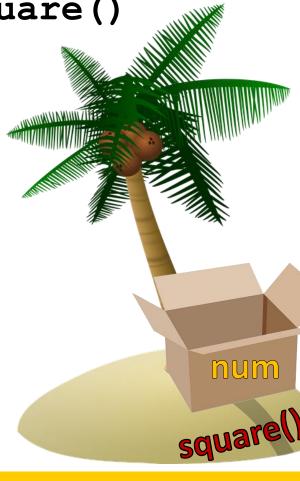

a. Make copy of  $\mathbf{x}$ 's value

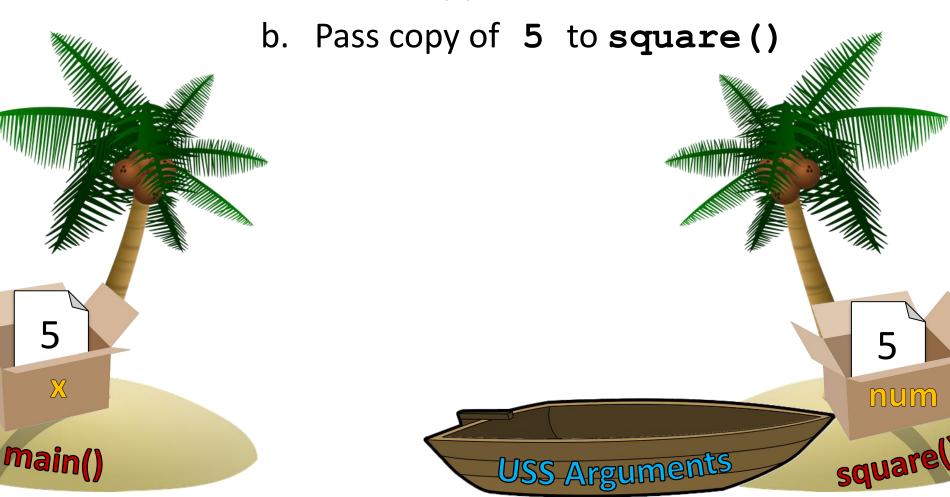

- 1. Function square() is called
  - Make copy of x's value

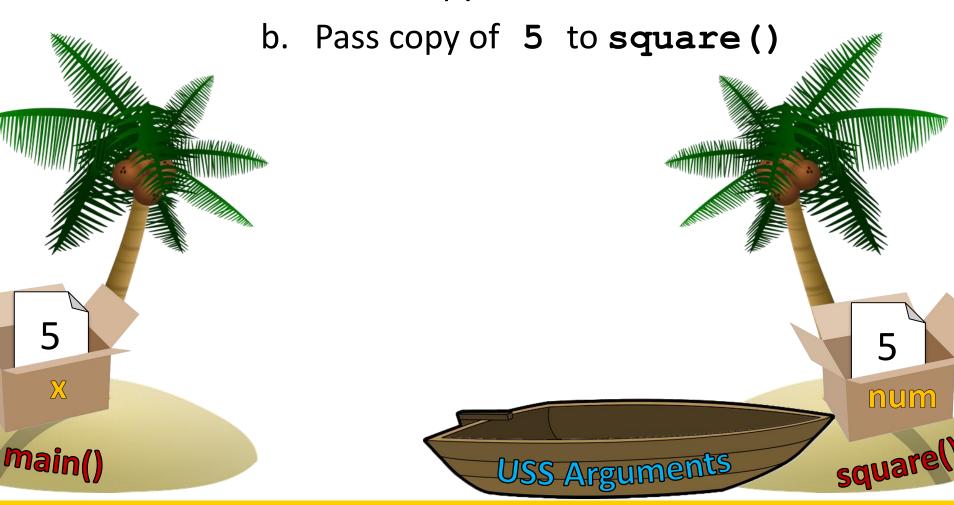

- 1. Function square() is called
  - a. Make copy of x's value
  - Pass copy of 5 to square()
  - Execute **num** num
    - Save in variable ans

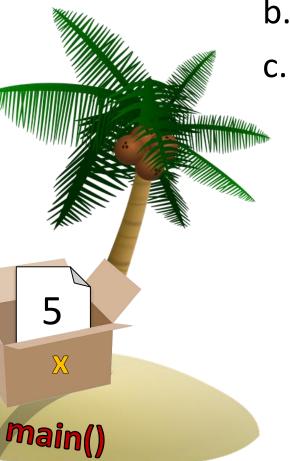

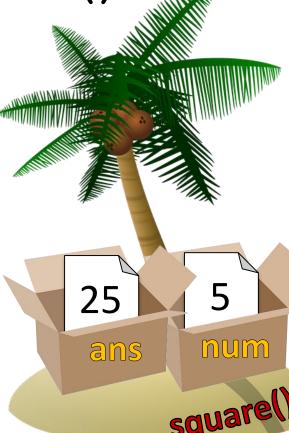

- a. Make copy of  $\mathbf{x}$ 's value
- b. Pass copy of 5 to square()

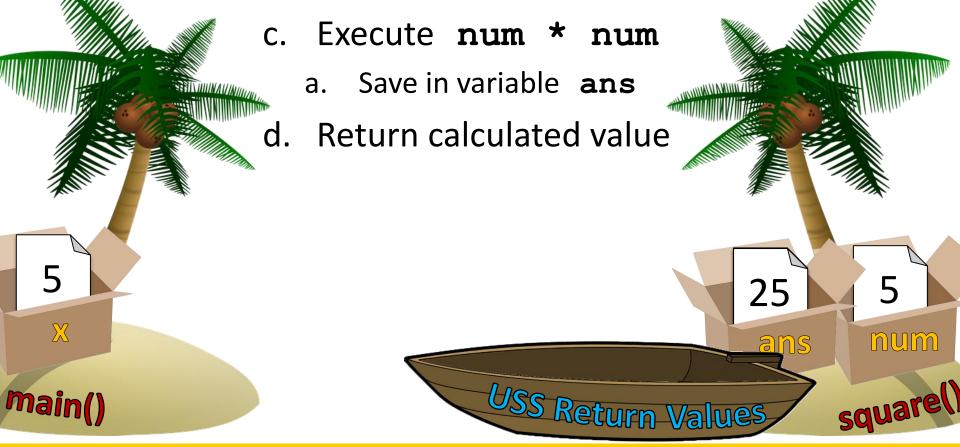

- Make copy of x's value
- Pass copy of 5 to square()
- Execute **num** num
  - Save in variable ans
- Return calculated value

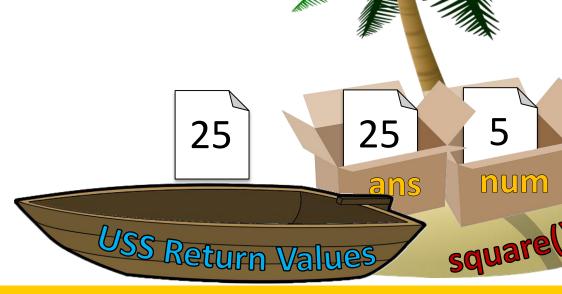

main()

Make copy of x's value

Pass copy of 5 to square()

Execute **num** num

Save in variable ans

Return calculated value

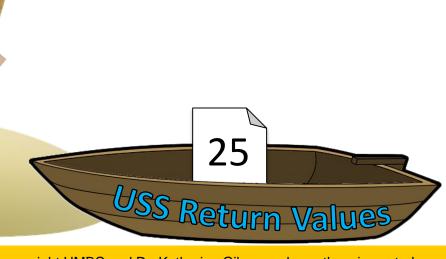

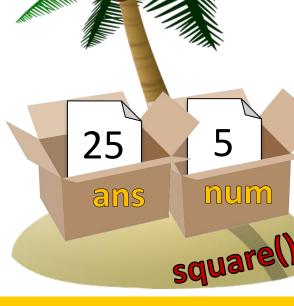

main()

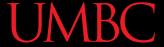

- a. Make copy of x's value
- b. Pass copy of 5 to square()
- c. Execute num \* num
  - Save in variable ans
- Return calculated value
- Assign returned value to y

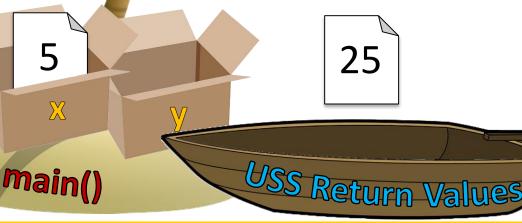

### None and Common Problems

### Every Function Returns Something

- All Python functions return a value
  - Even if they <u>don't</u> have a **return** statement

- Functions without an explicit return pass back a special object, called None
  - None is the absence of a value

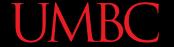

### Example (That We'll Break Soon)

Here is a simple toy example:

Assume that this code is in main():

```
product = multiply(6, 3)
print("result is", product)
```

doing 6 \* 3 result is 18

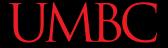

• Forgetting to write a **return** statement

```
def multiply(num1, num2):
    print("doing", num1, "*", num2)
    answer = num1 * num2

product = multiply(3, 5)
print("result is", product)
```

What is the code's output now?

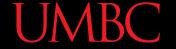

• Forgetting to write a **return** statement

```
def multiply(num1, num2):
    print("doing", num1, "*", num2)
    answer = num1 * num2
```

```
product = multiply(3, 5)
print("result is", product)
```

What is the co

Variable given the return value has a value of **None** 

doing 3 \* 5
result is None

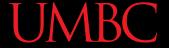

Forgetting to assign the returned value

```
def multiply(num1, num2):
    print("doing", num1, "*", num2)
    return num1 * num2
multiply(7, 8)
print("result is", product)
```

What is the code's output now?

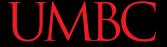

Forgetting to assign the returned value

What is the code's output

Should have assigned **product** to the return value of **multiply** 

#### Common Errors and Problems

 If your value-returning functions produce strange messages, check to make sure you used the return correctly!

```
TypeError: unsupported operand type(s)
for *: 'NoneType' and 'int'
```

```
TypeError: 'NoneType' object is not iterable
```

# **UMBC**

# "Modifying" Parameters

#### **UMBC**

### Bank Interest Example

- Suppose you are writing a program that manages bank accounts
- One function we would need to create is one to accumulate interest on the account

```
def addInterest(balance, rate):
   newBalance = balance * (1 + rate)
   balance = newBalance
```

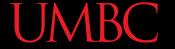

## Bank Interest Example

 We want to set the balance of the account to a new value that includes the interest amount

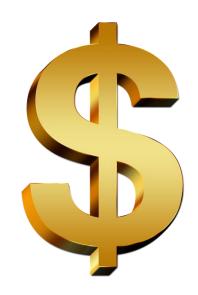

# What's Going On?

- It was intended that the 5% would be added to the amount, returning \$1050
- Was \$1000 the desired output?

- No so what went wrong?
- This is a very common mistake to make!
  - Let's trace through the code and figure it out

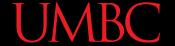

 First, we create two variables that are local to main()

```
def addInterest(balance, rate):
    newBalance = balance * (1 + rate)
    balance = newBalance

def main():
    amount = 1000
    rate = 0.05
    addInterest(amount, rate)
    print(amount)
    main()
```

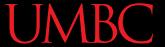

 Second, we call addInterest() and pass the values of the local variables of main() as arguments

```
def addInterest(bal
    newBalance = ba
    balance = newBa

def main():
    amount = 1000
    rate = 0.05
    addInterest(amount, rate)
    print(amount)
    main()
```

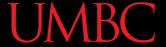

 Third, when control is passed to addInterest(), the formal parameters (balance and rate) are set to the value of the arguments (amount and rate)

```
Control passes to
    addInterest (balance, rate):
        newBalance = banance * (1 + rate)
        balance = newBalance

def main():
        amount = 1
        rate = 0.05
        addInterest (amount, rate)
        print (amount)
    main()
```

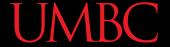

 Even though the parameter rate appears in both main() and addInterest(), they are two separate variables because of scope

```
Even though rate
   exists in both
   main() and
addInterest(),
  they are in two
  separate scopes
```

```
def addInterest(balance> rate):
    newBalance palance * (1 + rate)
    balance = newBalance
def main():
    amount = 1000
    rate = 0.05
    addInterest(amount, rate)
    print(amount)
main()
```

### Scope

- In other words, the formal parameters of a function only receive the <u>values</u> of the arguments
- The function does <u>not</u> have access to the original variable in main()

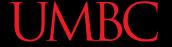

#### New Bank Interest Code

```
def addInterest(balance, rate):
    newBalance = balance * (1 + rate)
    return newBalance
def main():
    amount = 1000
    rate = 0.05
    amount = addInterest(amount, rate)
    print(amount)
main()
```

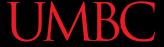

#### New Bank Interest Code

```
def addInterest(balance, rate):
    newBalance = balance * (1 + rate)
    return newBalance
                            These are the only
def main():
                             parts we changed
    amount = 1000
    rate = 0.05
    amount = addInterest(amount, rate)
    print(amount)
main()
```

#### **UMBC**

# Daily emacs Shortcut

- M + %
  - (Meta + Shift + 5)
  - Search and replace
    - Keeps correct case! (cat -> dog, Cat -> Dog, CAT -> DOG)
- First, type the thing to search for; hit Enter
- Second, type the thing replace it with; Enter
  - Hit "y" or "n" for each highlighted instance to indicate if you want to replace that one

#### **Announcements**

- Project 1 out this evening
  - Read the whole document before you start!
  - Design due by Monday, Oct 22nd at 8:59:59 PM
  - Final due by Monday, Oct 29th at 8:59:59 PM

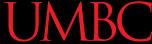

### **Image Sources**

- Cardboard box:
  - https://pixabay.com/p-220256/
- Wooden ship (adapted from):
  - https://pixabay.com/p-307603/
- Coconut island (adapted from):
  - https://pixabay.com/p-1892861/
- Dollar sign:
  - https://pixabay.com/p-634901/